## **質問回答**

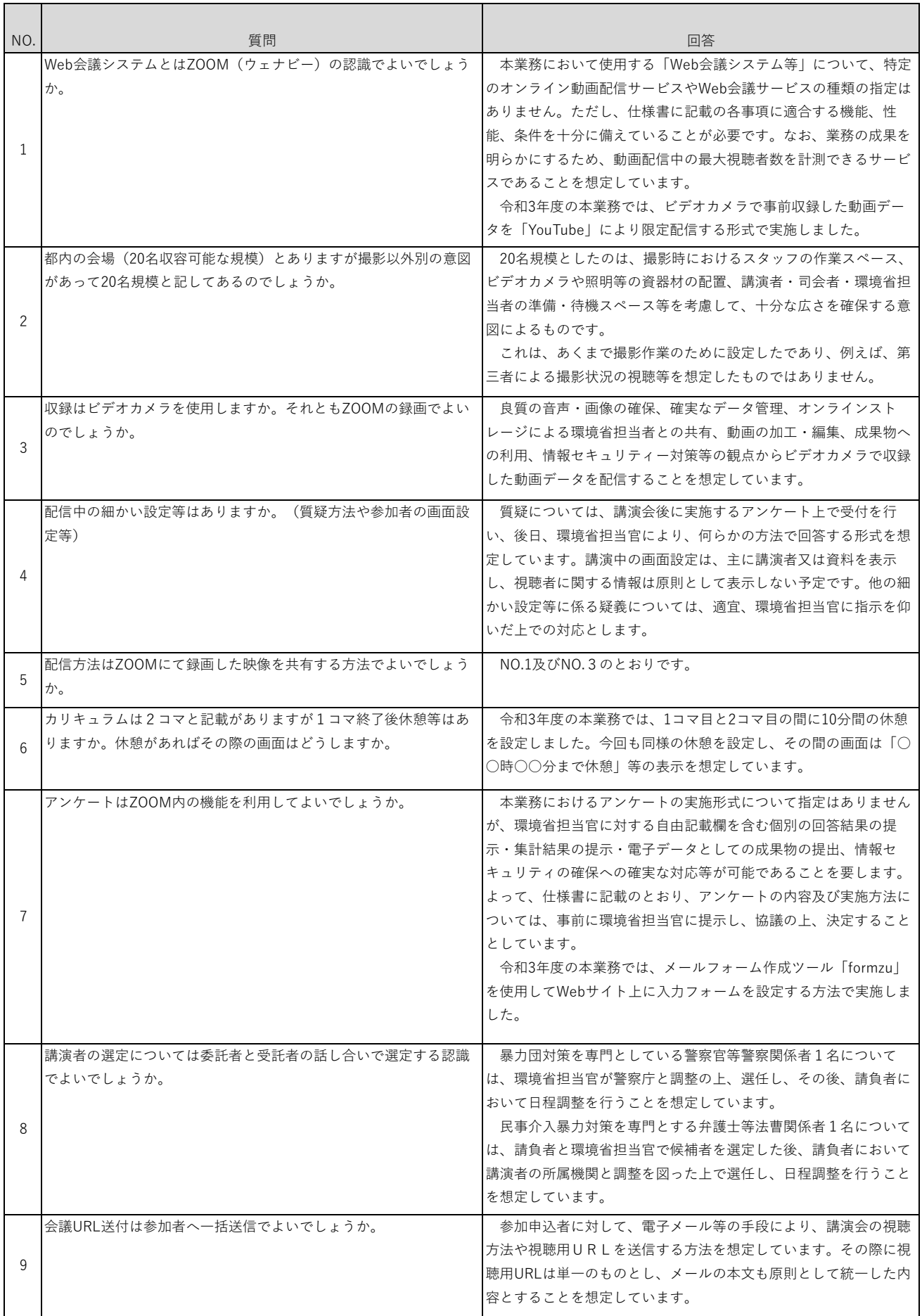

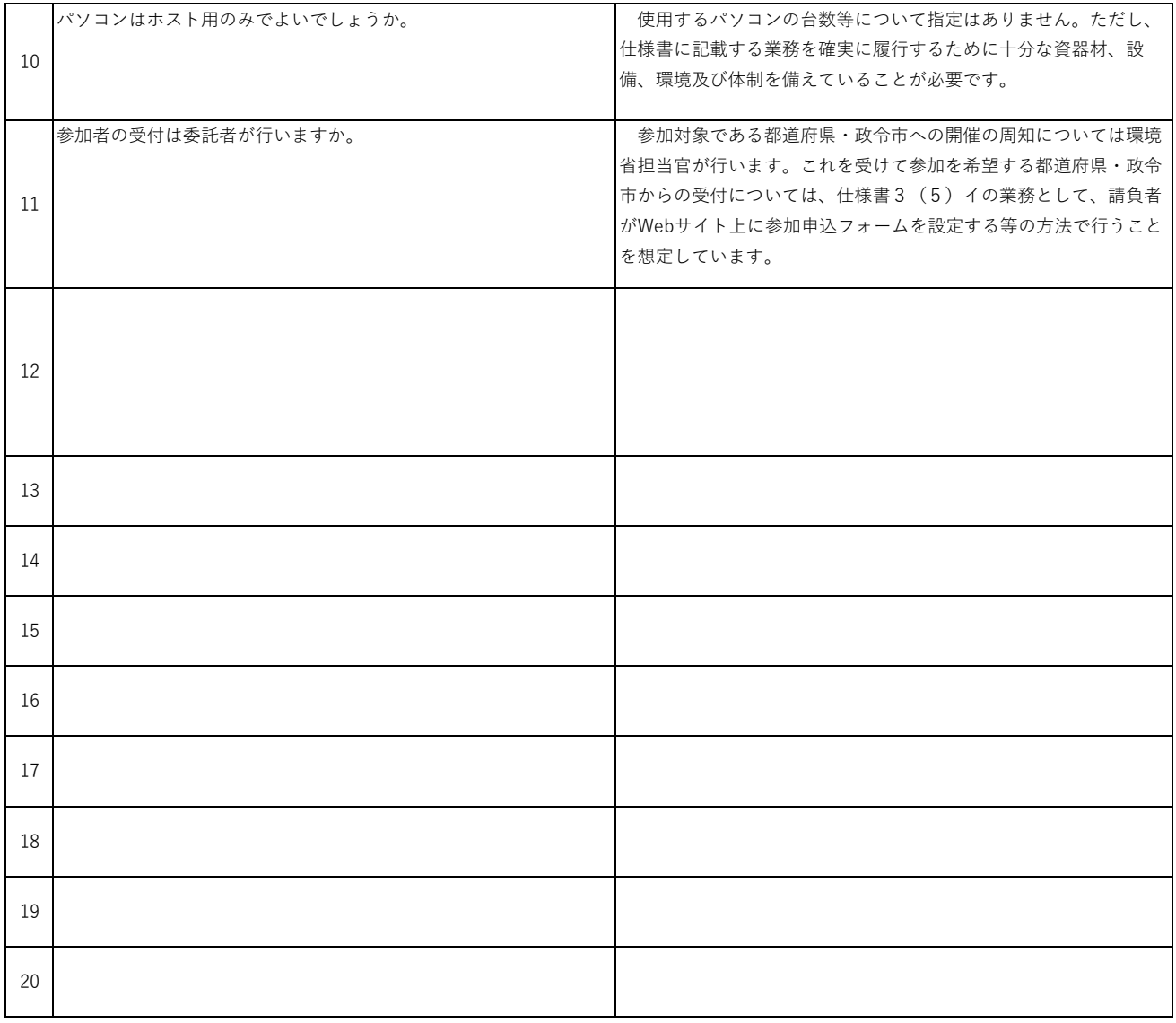